## **Photoshop Nature Background Download \_\_LINK\_\_**

If you are installing a version of Adobe Photoshop that is not cracked, the installation process is easy. First, open Adobe Photoshop and select the version of Photoshop that you want to install. Once you have the download, locate the installation.exe file and run it. Follow the on-screen instructions to install the software. Once the installation is complete, you should now have a fully functional version of Adobe Photoshop. To crack Adobe Photoshop, you need to locate the version of the software that you want to crack. This most commonly happens when you purchase a DVD version of Adobe Photoshop. The DVD will present you with a screen that displays the version of Photoshop that you have. If you install this version of Photoshop, then you can crack it. To crack Adobe Photoshop, you need to locate a cracked version of the software. To do this, you'll need to visit some online sources that offer cracked versions of Adobe Photoshop. Once you have a cracked version of the software, install it and then crack it. This process will allow you to use cracked versions of Adobe Photoshop.

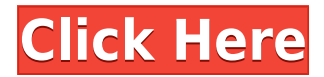

In Per Gitte Katharina Petersen-Madsen's review of Lightroom CC "The video below is 3 minutes on what has been added in Lightroom 5, why I moved from other products and what I'm now using in Lightroom. My advice to photographers is that most likely you will LOVE it! **Learn fast** - Lightroom 5 comes packed with more than 50 features. They include text overlays for titles, captions, and phone numbers, the ability to create Live Photos, and a better image browser. These new features mean less time getting up to speed, so you could be editing photos or reviewing your Lightroom settings efficiently in minutes. Adobe's newest update for Photoshop also features a toned-down interface with fewer tool bars (like the one seen above) and a separate floating panel for the content browser. As the name implies, the new feature basically lets users search for custom content on external hard drives, network drives, and the local computer, either one layer or the entire file, and adds a new convenience feature that allows users to search and drag and drop content to an existing layer. The updated Photoshop also took a step towards making it easier to create vector-based content with an updated Pen panel, scrollbars, and an updated advanced brush tool. The main difference is the ability to delete a large number of objects, such as the faces of a subject, without it destroying the rest of the image. To do this, you need a huge amount of precision in the [Object Selection tool](http://helpx.adobe.com/photoshop/using/selecting.html). Simply double-clicking on an object — even if it is in an area that is masked or a background outside the clipping path — will remove the object and all corresponding contents. Adobe encourages you to save selections as groups, which prevents select-ed objects from being deleted, and gives you the option to easily paste the data back in whenever you want to re-use it in different projects. Photoshop CC is more robust and forgiving than most image editors.

## **Adobe Photoshop 2021 Download Full Version Activation Code {{ lAtest release }} 2022**

The PS tools are vital in working with most other software tools. They provide access to most of the tools available in Photoshop as well as To replace any photos, photos, you can use the same tool. Users can select their preferred tool, depending on how they prefer to work style preferences and there are additional tools in the PS that are useful in making images in PS, Even though these tools are used in design printing and digital printing, can help you achieve a professional look in your designs. This is probably one of the most interesting features of PS is the ability to accurately reveal the entire image without reducing the details of an image. It helps you to choose the easiest technique to design a web page or compact plane and scroll the site so it can contain several designs and a series of web pages. You can reduce or upgrade the size of any selected object in the image. Designers from all over the world use this software to create their designs for almost any kind of business. The image editing software allows you to add effects, use various tools like drawing lines and other effects, and start. Adobe Photoshop features a complete set of tools for editing digital images. Photoshop is one of the well-known and prominent graphic design tools. With the patience of a baby, designers can handle the different and sophisticated features and tasks in PS to create the best picture, even if they have not used it long or do not know how to use it. Fortunately, the Photoshop help is available to users, and they can get all the information about the PS functions through the manual, the videos and tutorials, and the FAQ. e3d0a04c9c

## **Adobe Photoshop 2021 With Registration Code [Mac/Win] {{ NEw }} 2022**

The concept of using different layers and different objects to create complex layouts and designs in Photoshop has never exactly been straightforward, and the process, with all the accompanying options, is still pretty convoluted. However, this isn't the case with Photoshop on the web. Webenabled features allow you to see what would be hidden in a user interface. As well as allowing you to view layers, image adjustments, photo effects, and much more. With Photoshop CC on the web, you can easily communicate with others within Photoshop. You'll be able to create or modify projects that include both the web and mobile versions, not to mention web services. In short, the webviewable version of Photoshop CC allows you to launch web pages right from Photoshop with no downloading or extra software required. Along with this, the web-enabled version of Photoshop CC allows you to edit a single Photoshop document on the web. This feature can be used for processing large batches of jpegs, assisting with social media marketing campaigns, or producing items for print, as images can be easily converted to multiple formats. In the new web-enabled version of Photoshop CC, you'll be able to pull your latest work directly from Creative Cloud and share your work via the cloud. As well as working on a single project, you'll be able to create documents that can be shared as image files or workflows, which can be shared as HTML5 content. This version of Photoshop CC also allows one click image conversions directly through ACR when working on images on the web that are being edited from a browser.

photoshop road background download photoshop remove background download photoshop psd background download photoshop editing background download photoshop background software download photoshop background scenery download photoshop background shapes free download photoshop bubbles background download photoshop beach background download adobe photoshop beta m1 download

As with any major API change out of the box, there will be some issues along the way that we expect and plan to work with our users to best smooth things along. Look out for more details in the upcoming product release emails and in future blog articles. Photoshop Lightroom is the perfect tool for photographers and photographers. The main focus of Lightroom is to help make digital image editing and management faster and easier, no matter how simple or simple the image is. The software offers a standout editing and organizing suite, with a 4.0 update in 2017 aimed to help its users import, organize and in some cases edit a variety of file formats. It also has features like substitution, panoramas, smart crop, perspective adjustment, lens correction, and motion tracking. The latter in particular is a feature that has made many photographers excited. The Adobe suite, with Elements the focus, is a combination of Adobe applications that allows designers to do more. It is a powerful toolset for the design industry. It contains a professional graphics design software, a pitstop for web content and online media editing, along with a professional multimedia authoring toolset. It's gratifying to see that because of its ability to fix the most common errors (for example, the too-blue-or-too-greenish yellowish photos), it is one of Photoshop's most popular uses. These could not be fixed with standard photo editing software before. The placement of the cursor in the typical image-editing software is on the top-right corner of the screen. To make editing easier, some of the software has an insert-pad panel, which can quickly be dragged around the current document. The cursor occasionally vanishes behind the panel, but the mouse can be quickly dragged on the

canvas again. Over the past five years, Elements has been expanding its feature set and adding new, visually stimulating effects, even adding photography to the mix.

You need to have a clear understanding of all the tools and features that are given on Photoshop as a single part of the Adobe Creative Cloud branding. Adobe Creative Cloud consists of the following software, Adobe Photoshop, Adobe Illustrator, Adobe Lightroom, and Adobe InDesign, all in one package: If you are a professional who has been using Photoshop for a lifetime, then you must be knowing about every tool or feature. It is currently the best selling photo editing program that can be used by professionals, and even a newbie, to enhance the quality of images, and give it the artistic and professional look. Here are the main features that make Photoshop as the best software for you. Adobe Photoshop is an amazing software that is used to edit and change the color of any image. It is a must-have photo editing software for professionals. It allows you to quickly edit any color type of the image by choosing tones, colors, levels, controls, levels, and curves. A user can get the best quality of photo editing with the best output. Here are some of the most important features to make the best output: Adobe Photoshop is a powerful software that is used for photo editing. It is a photographer's favourite software, and it is successfully used by starting through skilled users to advanced users. With the help of this, it will be easy to edit and enhance the quality of your pictures instantly. Much of the interface—like zooming, cropping, resizing, rotating, color and channel adjustment scales—resembles the interface found on other desktop Photoshop-like apps like Lightroom and Premiere Pro. Photoshop's interface includes these features:

- **Layers and Layers Panel:** Layers are key to image editing, because they allow you to mask and apply effects that reveal the true composition of an image. Layers can act as a document within your document, or in the opposite sense, you can combine one image with others, or paste in multiple images. But they can also be masked, a feature that's important in refining artistic designs.
- **Brushes:** A brush is a tool for quickly applying pixel-level effects. You can use a brush to paint out an image or fan the edges of an image into a softened background. You can also use a selection tool to convert an object into a 3-D preview. Brushes are widely used throughout the Adobe Photoshop interface and work on any layer. Beyond layers, brushes can be used on many other features of the document. You can also use texture brushes, which simulate the feel of a handheld camera.
- **Channel:** A channel is a color that appears in a single pixel, or that affects only the percentage of that pixel's color.
- **Scale:**Zoom in or out of an image to get a sense of its size. The most recent version of the software also supports a feature that lets you select a region within a photo and zoom in to reveal a tiny, but selectable, area.
- **Histogram:** The Histogram displays the distribution of pixel values in an image. The Histogram tells you where in a photo your image falls in terms of brightness, or how colorintensive or dark it is. You can hover the pointer of a mouse over various areas of the histogram and see a preview of the actual color at that point. That allows you to easily select a much-needed detail fix.

<https://zeno.fm/radio/stardock-fences-license-key-free> <https://zeno.fm/radio/download-football-manager-2019-editor-non-steam> <https://zeno.fm/radio/virtual-dj-8-0-evolution-full-version-free-download-rar> <https://zeno.fm/radio/serial-number-need-for-speed-hot-pursuit-2010-pc-cd-key-rar> <https://zeno.fm/radio/logixpro-500-plc-simulator-1-84-keygen>

<https://zeno.fm/radio/sap-gui-740-download-for-windows-10> <https://zeno.fm/radio/aimersoft-drm-media-converter-version-155-crack-15> <https://zeno.fm/radio/artisan-v1-0-1-plugin-for-sketchup-cracked-version-16l> <https://zeno.fm/radio/canopus-u13-pc-211-driver> <https://zeno.fm/radio/h2o-just-add-water-season-1-torrent> <https://zeno.fm/radio/ultimate-fishing-simulatorcodex-the-game> <https://zeno.fm/radio/license-key-for-easendmail-tryit> <https://zeno.fm/radio/igo-primo-2-4-6-europe-torrent> <https://zeno.fm/radio/highway-code-book-zimbabwe-pdf-71> <https://zeno.fm/radio/microsoft-common-language-runtime-version-40303190>

Tags have been redesigned with a simpler, cleaner appearance that takes advantage of the latest web standards. Click the "Edit" button to create a new tag, "Duplicate" to add existing tags, and "Delete" to remove one. Tags are now saved as data, making it easier to share with clients and colleagues. New features take advantage of the latest web standards, propelling graphic and multimedia design forward. Plug-ins now enhance and manipulate the behavior of existing features on a layer, and new JavaScript APIs enable us to build add-on functionality without impacting the stability of the Photoshop application. WebLink is also bringing new APIs to the web-browser because it doesn't make sense to duplicate functionality across browsers. Automating operations with macros has always been one of the most powerful features of Photoshop. With the new features of macros, you can now extend their behavior by amplifying or even automating them with the new "Add to" and "Create shortcut" buttons that add and create single-step automated macros. These work like short loops, looping a single operation over and over for a specified duration. Importantly, you can also now add actions to an existing auto-macro, opening up the power of. Automate has also been updated with the ability to add and link to pre-built actions, such as compression, optimize and web share, so you can get even more out of your macros. Easily adjust and replace images on the page with the new " REPLACE" function. Create a custom action for just this purpose by grabbing a selection or opened window, clicking "Create shortcut", entering a description and name. REPLACE opens the selection or window in the page, with new content for you to use.

It is used for finding the best software for editing graphics and images. It is also used in many popular applications such as Adobe InDesign, Adobe Fireworks, Adobe Dreamweaver, Adobe Illustrator, Adobe Premiere, Adobe After Effects, Adobe Dreamweaver, Adobe Fireworks, and more. Adobe Photoshop Elements can help you to quickly and easily share all your pictures, adjust a wide variety of settings and keep it organized for managing media file. It's the very best and affordable all-in-one digital image editor software. Adobe Flash is allowing you to have the best performance and media functionality. It's been a great investment ever since it was accessible on the web and the use of Flash pro has been growing exponentially. **Duplicate a Layer** Duplicate a layer with the same settings (such as brightness, contrast and other adjustments) even when it's in different bins and/or different names. While not inexpensive, if you are a graphic designer working on your own images then there is nothing like the Adobe Natural Effects plug-in to make rich text edits. With Natural Effects, you can use you're sans-serif fonts, headers, fake drop shadows, and vignettes. You can even use the natural effects to tell your copy apart from your designer text. If you need to correct a photo, then you can use the Photoshop touch-up tools to remove blemishes and point out mistakes. You can also use the touch up tools to remove imperfections, add better exposure, remove objects from photos, and more.